# Norsk Forening Betongrehabilitering Årsregnskap 2021 - Resultatregnskap

<

norsk forening for betongrehabilitering

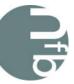

|                                 | Note | Regnskap i år | Budsjett i år | Avvik      | Regnskap i fjor |
|---------------------------------|------|---------------|---------------|------------|-----------------|
| Inntekter                       |      |               |               |            |                 |
| Medlemskontingent               | 2    | 377 050       | 475 000       | -97 950    | 417 150         |
| Salg komp. og trykksaker        |      | 34 050        | 50 000        | -15 950    | 50 709          |
| Bidrag                          | 3    | 83 667        | 80 000        | 3 667      | 80 166          |
| Tilskudd publikasjoner          |      | 0             | 0             | 0          | -10 000         |
| Inntekter egne kurs             | 4    | 1 687 100     | 1 440 000     | 247 100    | 315 800         |
| Sum Inntekter                   |      | 2 181 867     | 2 045 000     | 136 867    | 853 824         |
| Kostnader                       |      |               |               |            |                 |
| Adm.godtgj. Tekna               | 3    | 111 593       | 120 000       | -8 407     | 87 684          |
| Revisjon                        | -    | 11 875        | 12 000        | -125       | 14 813          |
| Sekretærgodtgjørelse            | 3    | 542 693       | 400 000       | 142 693    | 367 094         |
| Kontorrekvisita                 | -    | 0             | 1 500         | -1 500     | 0               |
| Porto                           |      | 9 602         | 10 000        | -398       | 7 083           |
| Kopiering og trykking           |      | 0             | 20 000        | -20 000    | 0               |
| Styrets utgifter                |      | 75 824        | 40 000        | 35 824     | 20 500          |
| Faglig virksomhet               |      | 100 000       | 1 000 000     | -900 000   | 1 897           |
| Yngres betongnettverk           |      | 6 350         | 85 000        | -78 650    | 30 863          |
| Fagbok R-kurs                   |      | 28 188        | 300 000       | -271 813   | 14 510          |
| Standardisering                 |      | 175 000       | 175 000       | 0          | 175 000         |
| Medlemsmøter                    |      | 43 545        | 80 000        | -36 456    | 18 285          |
| Internasjonal virksomhet/komite | 2    | 12 451        | 50 000        | -37 549    | 0               |
| FoU                             |      | 0             | 0             | 0          | 22 008          |
| Skrifter og brosjyrer           |      | 0             | 0             | 0          | 295             |
| Informasjon/Internet            |      | 0             | 40 000        | -40 000    | 4 644           |
| Stipender                       |      | 0             | 15 000        | -15 000    | 0               |
| Kontingent                      |      | 20 250        | 0             | 20 250     | 0               |
| Innleid bistand                 |      | 31 250        | 0             | 31 250     | 0               |
| Diverse utgifter                |      | 4 231         | 0             | 4 231      | 3 794           |
| Kostnader egne kurs             |      | 621 148       | 900 000       | -278 852   | 183 255         |
| Sum Kostnader                   |      | 1 793 999     | 3 248 500     | -1 454 501 | 951 723         |
| Finansposter                    |      |               |               |            |                 |
| Renteinntekter                  |      | 2 252         | 0             | 2 252      | 7 160           |
| Sum Finansposter                |      | 2 252         | 0             | 2 252      | 7 160           |
|                                 |      |               |               |            |                 |
| TOTALT RESULTAT                 |      | 390 120       | -1 203 500    | 1 593 620  | -90 738         |

## Norsk Forening Betongrehabilitering Årsregnskap 2021 - Balanse pr. 31.12.21

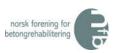

| No                                  | te | 2021      | 2020      |
|-------------------------------------|----|-----------|-----------|
| EIENDELER:                          |    |           |           |
| Bankinnskudd                        |    | 5 853 726 | 4 910 399 |
| Utestående kontingent               |    | -700      | 2 650     |
| Utestående kursavgift               |    | 162 750   | 3 475     |
| Utestående Tekna                    |    | 0         | 819       |
| Betalte utgifter på fremtidige kurs |    | 0         | 31 697    |
| SUM EIENDELER                       |    | 6 015 776 | 4 949 040 |

| EGENKAPITAL OG GJELD:<br>Egenkapital:<br>Fri egenkapital<br>Bunden egenkapital<br>Sum egenkapital | 6<br>6 | 5 339 160<br> | 4 949 040<br>-<br><b>4 949 040</b> |
|---------------------------------------------------------------------------------------------------|--------|---------------|------------------------------------|
| Sum egenkapitai                                                                                   |        | 5 555 100     | + )+) 0+0                          |
| <u>Gjeld:</u><br>Gjeld til Tekna                                                                  | 5      | 597 924       | -                                  |
| Fylkesskattesjefen - mva                                                                          |        | 49 619        | 0                                  |
| Påløpte, ikke betalte kostnader                                                                   |        | 29 073        | -                                  |
| Sum gjeld                                                                                         |        | 676 615       | 0                                  |
| SUM EGENKAPITAL OG GJELD                                                                          |        | 6 015 776     | 4 949 040                          |

Oslo, 02.03.2022

A-Styreieder

# Norsk Forening Betongrehabilitering

### Årsregnskap 2021 - Noter

- Note 1: Årsregnskapet er i hovedsak utarbeidet i samsvar med prinsippene i regnskapsloven og god regnskapsskikk i Norge.
- Note 2: Foreningen har nå både bedrifts- og personmedlemskap. Pr. 31/12/21 har foreningen 184 medlemmer. En netto reduksjon på 3 medlemskap i 2021.

#### Note 3: Tekna-tilskudd:

| Medlems- og kurstilskudd                   | 83 667  |
|--------------------------------------------|---------|
| Sum bidrag fra Tekna i hht. arbeidsavtalen | 83 667  |
| Sum Tekna-bidrag                           | 83 667  |
| Tekna-kjøp av tjenester:                   |         |
| Medlems- og kursadm., regnskap, etc.       | 111 593 |
| Sekretariat (personale), totalt 764 timer  | 542 693 |
| Sum Tekna-kostnader                        | 654 287 |
| Netto Tekna-kostnader 2021                 | 570 619 |

Norsk Forening for Betongrehabilitering har ikke hatt noen ansatte i 2021.

| Kurs/konferanser                    | Omsetning | Kostnader | Bidrag    |
|-------------------------------------|-----------|-----------|-----------|
| Betongrehabiliteringsdagene 2018    | 11 500    | 0         | 11 500    |
| Sum tidligere års kurs              | 11 500    | 0         | 11 500    |
| Betongrehabiliteringsdagene 2021    | 510 100   | 484 549   | 25 551    |
| (R) Betongrehabilitering nr 1       | 628 500   | 77 060    | 551 440   |
| (R) Betongrehabilitering nr 2       | 537 000   | 59 539    | 477 461   |
| Sum årets kurs                      | 1 675 600 | 621 148   | 1 054 452 |
| Totale kursinntekter/kostnader 2021 | 1 687 100 | 621 148   | 1 065 952 |

Note 5: Foreningen skylder kr. 597.924,- til Tekna som følge av endring i løpende mellomværende.

#### Note 6: Egenkapitalen består av:

| Fri egenkapital pr. 1.1.2021        | 4 949 040 |
|-------------------------------------|-----------|
| Årets resultat                      | 390 120   |
| Innvilget/mottatt midler prosjekter | -         |
| Fri egenkapital pr. 31.12.2021      | 5 339 160 |
| Sum egenkapital pr 31.12.2021       | 5 339 160 |

# Verification

Transaction 09222115557464169562

# Document

Signering av Årsregnskap NFB 2021 Main document 3 pages Initiated on 2022-03-02 12:11:49 CET (+0100) by Intility eSign (Ie) Finalised on 2022-03-04 13:56:32 CET (+0100)

### Initiator

Intility eSign (Ie) esign@intility.no

## Signing parties

Paul Stavem (PS) On behalf of Mapei Norway AS paul.stavem@mapei.no

Sand Stamme

Signed 2022-03-04 13:56:32 CET (+0100)

This verification was issued by Scrive. Information in italics has been safely verified by Scrive. For more information/evidence about this document see the concealed attachments. Use a PDF-reader such as Adobe Reader that can show concealed attachments to view the attachments. Please observe that if the document is printed, the integrity of such printed copy cannot be verified as per the below and that a basic print-out lacks the contents of the concealed attachments. The digital signature (electronic seal) ensures that the integrity of this document, including the concealed attachments, can be proven mathematically and independently of Scrive. For your convenience Scrive also provides a service that enables you to automatically verify the document's integrity at: https://scrive.com/verify

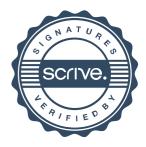